## WV Mining Problem

# **Topics**

- Create and format tables
- Insert rows and columns
- Use the table total row
- Sort data
- Answer analysis questions

# **Background Information**

This project includes information on coal mining in West Virginia from 1999 to 2019.

### **Instructions**

**IMPORTANT:** Complete the steps below in the order they are given. Completing the steps out of order may complicate the assignment or result in an incorrect result.

- 1. Download and extract the provided Data Files ZIP file. It contains the following file for use in this assignment:
  - a. **mining\_ppt\_wvmp.xlsx** Information on coal mining in West Virginia [1], [2].

| Sheet: Coal Mined |        |                                           |  |
|-------------------|--------|-------------------------------------------|--|
| Column Name       | Type   | Description                               |  |
| County            | Text   | Name of the West Virginia county.         |  |
| Region            | Text   | Region where the county is located.       |  |
| 1999              | Number | Tons of coal mined in the county in 1999. |  |
| 2004              | Number | Tons of coal mined in the county in 2004. |  |
| 2009              | Number | Tons of coal mined in the county in 2009. |  |
| 2014              | Number | Tons of coal mined in the county in 2014. |  |
| 2019              | Number | Tons of coal mined in the county in 2019. |  |

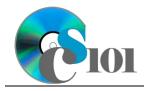

# WV Mining Problem

| Sheet: Prices      |          |                                     |
|--------------------|----------|-------------------------------------|
| Column Name        | Type     | Description                         |
| County             | Text     | Name of the West Virginia county.   |
| Region             | Text     | Region where the county is located. |
| 1999               | Currency | Per-ton price of coal sold in 1999. |
| 2004               | Currency | Per-ton price of coal sold in 2004. |
| 2009               | Currency | Per-ton price of coal sold in 2009. |
| 2014               | Currency | Per-ton price of coal sold in 2014. |
| 2019               | Currency | Per-ton price of coal sold in 2019. |
| Average Price      | Currency | Empty column.                       |
| Inflation-Adjusted | Currency | Empty column.                       |
| 1999               |          |                                     |
| 2019 Rank          | Number   | Empty column.                       |
| 2019 Rank Class    | Text     | Empty column.                       |

| Sheet: Total Values |           |                                     |  |
|---------------------|-----------|-------------------------------------|--|
| Column Name         | Type      | Description                         |  |
| County              | Text      | Name of the West Virginia county.   |  |
| Region              | Text      | Region where the county is located. |  |
| 1999                | Currency  | Empty column.                       |  |
| 2004                | Currency  | Empty column.                       |  |
| 2009                | Currency  | Empty column.                       |  |
| 2014                | Currency  | Empty column.                       |  |
| 2019                | Currency  | Empty column.                       |  |
| Coal Pricing        | Text      | Empty column.                       |  |
| 2014-2019 Change    | Text      | Empty column.                       |  |
| Sparkline           | Sparkline | Empty column.                       |  |
| County (Region)     | Text      | Empty column.                       |  |

| Sheet: Forecasts         |          |                                                                              |  |
|--------------------------|----------|------------------------------------------------------------------------------|--|
| Column Name              | Туре     | Description                                                                  |  |
| Region                   | Text     | Region where the county is located.                                          |  |
| 1999 Tons                | Number   | Tons of coal mined in the region in 1999.                                    |  |
| 2004 Tons                | Number   | Tons of coal mined in the region in 2004.                                    |  |
| 2009 Tons                | Number   | Tons of coal mined in the region in 2009.                                    |  |
| 2014 Tons                | Number   | Tons of coal mined in the region in 2014.                                    |  |
| 2019 Tons                | Number   | Tons of coal mined in the region in 2019.                                    |  |
| 2024 Tons                | Number   | Empty column.                                                                |  |
| 2024 Price               | Currency | Forecasted per-ton price of coal in 2024, assuming 2.5% inflation from 2019. |  |
| 2024 Total Coal<br>Value | Currency | Empty column.                                                                |  |

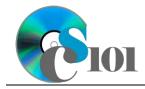

## WV Mining Problem

| Sheet: Analysis Questions    |      |                                           |  |
|------------------------------|------|-------------------------------------------|--|
| Column Name Type Description |      | Description                               |  |
| <b>Question Number</b>       | Text | Question being answered.                  |  |
| Response                     | Text | Response to the analysis question prompt. |  |

2. Open the **mining\_ppt\_wvmp.xlsx** workbook in Microsoft Excel.

### Create and format tables / Insert rows and columns

- 3. We wish to apply formatting to the *Coal Mined* sheet.
  - a. Format the table in cells **A3** through **G58** using a style of your choice other than the default table style.
  - b. We need to add additional table columns to store statistics.
    - i. Insert three new table columns to the right of existing column **G**.
  - c. For the table, turn on the **Total Row** and **First Column** options.
  - d. Enter text in the cells as indicated below:

i. **H3:** Pctg of Total Mined

ii. **I3**: 2019 Top 10 County

iii. **J3**: 1999+ Top 10 County

iv. A60: Minimum

v. A61: Maximum

vi. A62: Average

vii. A63: Median

viii. A64: Correlation

- 4. We must apply formatting to the *Prices* sheet.
  - a. Format cells **A3** through **K58** as a table using a style of your choice. The table has headers.
  - b. We need to add an additional table column to store statistics.
    - i. Insert one new table column to the right of existing column **K**.
  - c. Enter text in the cells as indicated below:
    - i. L3: Coal Pricing
- 5. We also wish to apply formatting to the *Total Values* sheet.
  - a. Format cells **A3** through **K58** as a table using a style of your choice. The table has headers.

### WV Mining Problem

- 6. We wish to apply formatting to the *Forecasts* sheet.
  - a. For the table, turn on the **Total Row** option.

#### Use the table total row

- 7. On the *Coal Mined* sheet, we would like to summarize the amount of coal mined for each year.
  - a. In the total row, individually find the sum for columns **C** through **G**.
  - b. In the total row, do not display any statistics in columns **H** through **J**.
- 8. On the *Forecasts* sheet, we would like to summarize the amount of coal mined for each year.
  - a. In the total row, individually find the sum for columns **B** through **G** and column **I**.
  - b. In the total row, do not display any statistics in column **H**.

#### Sort data

9. On the *Coal Mined* sheet, sort the data by county in ascending order.

### **Answer analysis questions**

- 10. Starting in row **2** of the *Analysis Questions* sheet, answer the analysis questions below. Respond to one question per row.
  - a. How does the amount of coal mined in Monongalia County in 2019 compare with other counties in the state? Why might Monongalia County produce more coal than many counties in the traditional coalfields of southern and southwestern West Virginia?
  - b. What county produced the most coal in 1999? Is it the same county that produced the most coal in 2019? Other that depletion of the available coal reserves, why might coal production move to new locations?

## WV Mining Problem

## **Grading Rubric**

This assignment is worth 8 points. It will be graded by your instructor using this rubric:

| Standard                                                           | Meets Requirements (8 points)                                                                                               | Does Not Meet<br>Requirements (0 points)                                                                                                  |
|--------------------------------------------------------------------|----------------------------------------------------------------------------------------------------|----------------------------------------------------------------------------------------------------|
| Student made reasonable effort in correctly completing assignment. | Assignment is at least 70% complete and correct, or student contacted instructor for help on incorrect or incomplete items. | Assignment is less than 70% complete and correct, and student did not contact instructor for assistance on incorrect or incomplete items. |

This rubric will be used for peer evaluation of this assignment:

|               |                    |                    | Needs              |
|---------------|--------------------|--------------------|--------------------|
| Standard      | Excellent          | Satisfactory       | Improvement        |
| Assignment is | Assignment is at   | Assignment is 70%- | Assignment is less |
| correct and   | least 90% complete | 89% complete and   | than 70% complete  |
| complete.     | and correct.       | correct.           | and correct.       |

The analysis questions in Steps 9a-b will be evaluated using this rubric:

| Standard              | Meets Requirements                                                                                              | Does Not Meet<br>Requirements                                                                                                |
|-----------------------|----------------------------------------------------------------------------------------------------|----------------------------------------------------------------------------------------------------|
| Answer is reasonable. | Answer addresses the question prompt and is factually correct or a reasonable interpretation of available data. | Answer does not address the question prompt, is factually incorrect, or is an unreasonable interpretation of available data. |
| Answer is supported.  | Logical rationale is provided to support the given answer.                                                      | Logical rationale is not provided to support the given answer.                                                               |

### References

- [1] "Historical & Statistical Data," West Virginia Office of Miners' Health, Safety and Training, May 18, 2021. Available: https://minesafety.wv.gov/historical-statistical-data/.
- [2] "Annual Coal Report: Table 30," Energy Information Administration, Oct. 05, 2020. Available: http://www.eia.gov/coal/annual/.